### Hornerovo schéma

• je algoritmus výpočtu hodnoty polynomu  $P(x)$  v bodě  $x_0$ 

$$
P(x) = a_n x^n + a_{n-1} x^{n-1} + \dots + a_1 x + a_0
$$

- eliminuje výpočet i-té mocniny převodem na postupné násobení

### **Algoritmus výpočtu**

#### **Vstup:**

 $\bullet$ polynom stupně*n*:

$$
P(x) = a_n x^n + a_{n-1} x^{n-1} + \dots + a_1 x + a_0
$$

• bod  $x$ 0

### **Výstup:**

 $\bullet$  hodnota polynomu v bodě*<sup>x</sup>*0 *P*(*x* $\left( 0 \right)$ 

### Hornerovo schéma

• princip

 $P(x) = 3x^{3} + 2x^{2} - 2x + 5 = (3x^{2} + 2x - 2)x + 5 = 0$ 

- $= ((3x+2)x-2)x+5$ 
	- hodnotu polynomu v bodě  $x_0=2 P(2)$ spočítáme:

$$
3 \cdot 2 + 2 = 8
$$
  

$$
8 \cdot 2 - 2 = 14
$$
  

$$
14 \cdot 2 + 5 = 33
$$

### Hornerovo schéma

 $P(x) = 3x^3 + 2x^2 - 2x + 5$  $P(2) = ?$ 

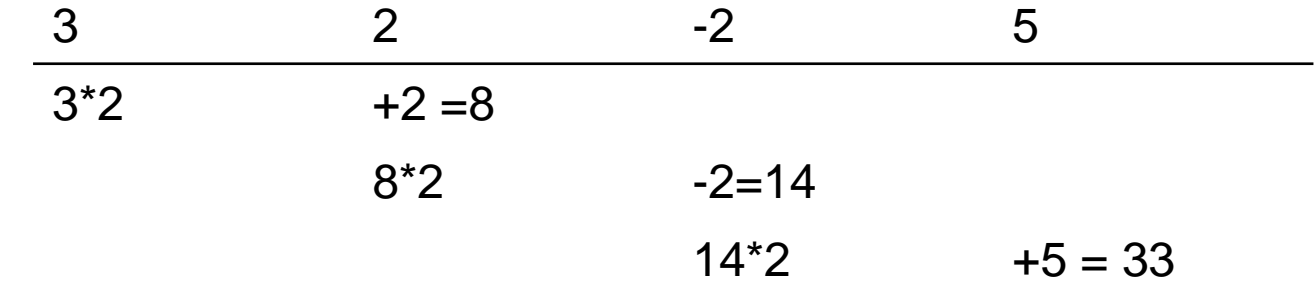

### **Algoritmus výpočtu**

- 1. Polož *i* $\boldsymbol{\iota} = \boldsymbol{n}, \, \boldsymbol{s} = \boldsymbol{a}$ *n*
- 2. Je-li  $i=0, \, \rm{konec}$
- 3.  $s = s \cdot x$ 0 $a_{i-1}$
- 4.*i* $l =$ *i* – 1
- 5. Jdi na krok 2

• <sup>v</sup>*s* je hodnota polynomu v bodě*x*0

### Příklad

$$
P(x) = 5x^5 - 3x^4 + 2x^3 + 7x^2 - x + 2
$$

Vypočítejte hodnotu polynomu v bodě

$$
x_0 = 3
$$

## **Eratostenovo síto**

- algoritmus určí všechna prvočísla menší než zadané *n*
- vychází z následující úvahy:
	- – prvočíslo je dělitelné pouze sebou samým nebo jedničkou, není tedy násobkem žádného menšího přirozeného čísla
	- – máme-li např. vypsat všechna prvočísla od 1 do 100, napíšeme si všechna čísla do řádku a postupněvyškrtáme násobky 2, 3, ..., n/2; zbylá čísla jsou prvočísla

# **Eratostenovo síto**

2 3 4 5 6 7 8 9 10

• vyškrtáme násobky 2:

2 3 4 5 6 7 8 9 10

• vyškrtáme násobky 3:

2 3 4 5 6 7 8 9 10

- protože je 4 již škrtnutá, násobky 4 škrtat nemusíme, již jsou vyškrtnuté
- vyškrtáme násobky 5:

2 3 4 5 6 7 8 9 10

• prvočísla jsou: 2, 3, 5, 7

### **Eratostenovo síto**

- implementace
	- – pomocí pole přirozených čísel, resp. booleovských hodnot
		- prvek pole A[i] má hodnotu 1, je-li číslo i prvočíslo, jinak má hodnotu 0
	- – na počátku inicializujeme prvky na hodnotu 1 (předpokládáme, že všechna čísla jsou prvočísla)
	- – v cyklu přiřazujeme prvkům pole s indexy odpovídající násobkům čísel 2, 3 , ... , n/2 hodnotu 0
		- algoritmus zrychlit tím, že je-li A[j]=0, již nenulujeme prvky s indexy odpovídající násobkům čísla i (jsou již vynulovány)
	- –vypíšeme indexy prvků pole, kde A[j]=1

## **STL**

- vektory a matice reprezentujeme statickým nebo dynamickým polem
	- and the state of the state problémy s velikostí (přetečením), neznáme-li předem velikost dat, nutnost realokace
- v C++ existuje knihovna STL (standard template llibrary), která implementuje jako šablony vektor aostatní ADT (fronta, zásobník)

### **STL**

• STL je knihovna šablon (generických tříd) implementující zmíněné datové typy

and the state of the state fronta, zásobník, seznam, vektor

• je součástí normy C++

- v STL jsou definovány t ři skupiny generických tříd:
	- **Hart Communication kontejnery**
		- představují vlastní ADT vektor, zásobník, fronta, string
	- **Hart Communication iterátory**
		- t řídy, jejichž metody umožňují procházet kontejnery, např. nastavit se na první nebo poslední prvek, postoupit na další atd.
	- – **algoritmy**
		- provádějí inicializaci, třídění, vyhledávání nad kontejnery
- každý kontejner má definován vlastní alokátor
	- and the state of the state alokátor řídí přidělování paměti pro kontejnery
	- and the state of the state standardní alokátor je instance t řídy allocator, která je definována v STL
	- and the state of the state uživatel si může definovat vlastní alokátory

### Kontejnery

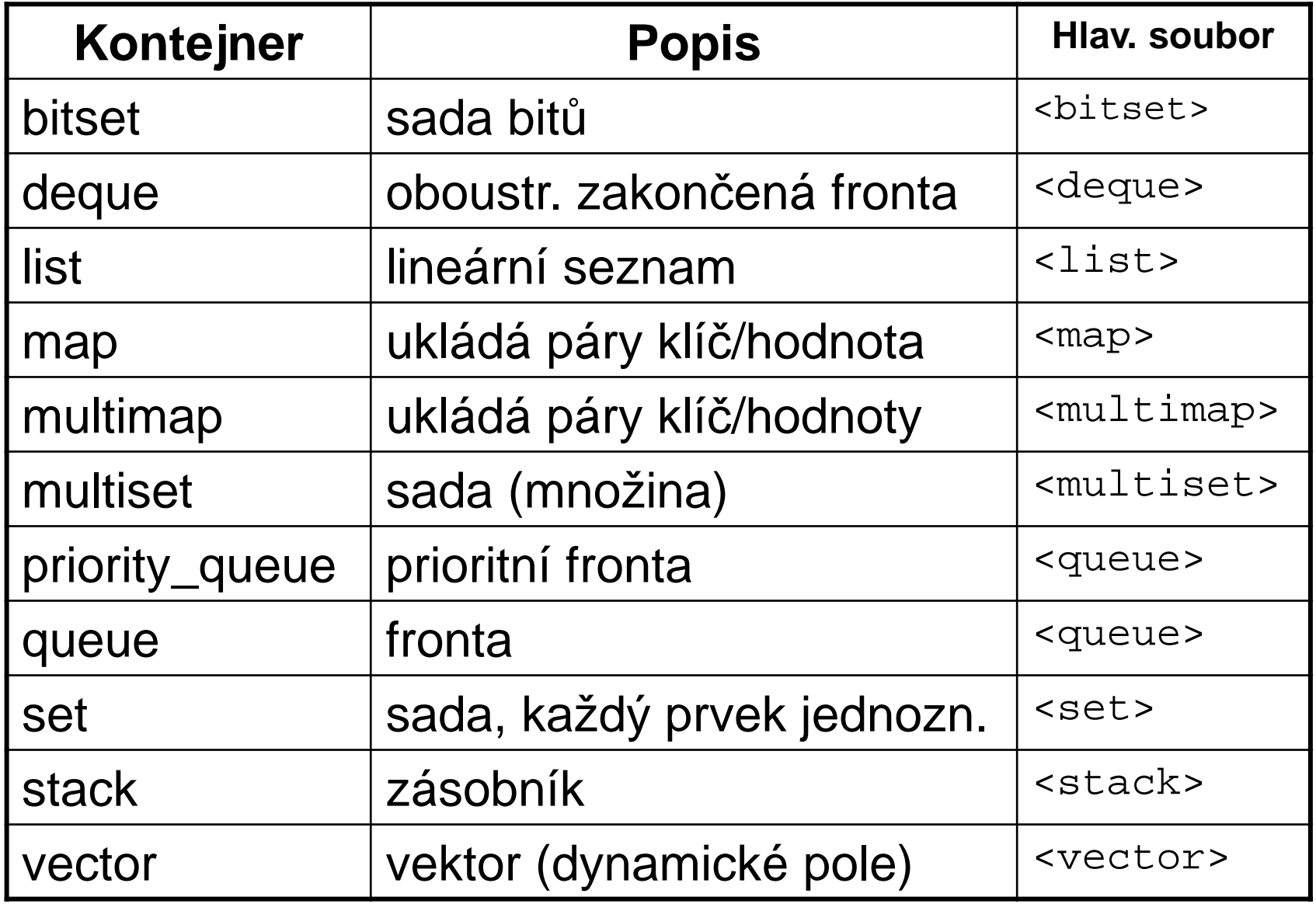

### Iterátory

- objekty, jejichž metody slouží k "pohybu" po prvcích kontejnerů
	- and the state of the state umožňují např. stejným způsobem procházet vektor, frontu od začátku do konce, od konce k začátku atd.
	- – pracuje se s nimi jako s ukazateli (mají přetížené operátory \*,++,--) – lze je dekrementovat, inkrementovat,…
- typy iterátorů:
	- **Hart Communication**  dopředný (ForIter)
		- ukládá a získává hodnoty, pohyb vpřed
	- **Hart Communication**  obousměrný(BiIter)
		- ukládá a získává hodnoty, pohyb vpřed i vzad
	- **Hart Communication** vstupní (InIter)

- získává, ale neukládá hodnoty, pohyb pouze vpřed
- **However the Company**  výstupní (OutIter)
	- ukládá, ale nezískává hodnoty, pohyb pouze vpřed
- –přímý přístup (RandIter)
	- získává a ukládá hodnoty, přímý přístup k prvkům jako u pole

### Poznámky:

• dopředný

and the state of the state nemá přetížený operátor **–-**

- vstupní
	- – nemůže být použit na levé straněpřiřazovacího příkazu

#### Vektor

• deklarace v souboru <vector>:

**template**<**class** \_Ty,**class** \_Ax = allocator<\_Ty> > **class** vector

#### • konstruktory

 vector(const \_Alloc& \_Al)vector(size\_type \_Count, const \_Ty& \_Val) vector(size\_type \_Count, const \_Ty& \_Val, const  $ALloc&AL)$ 

#### Příklad metod

reference front()

- **Links of the Company**  vrací odkaz na první prvek vektoru (reference je datový typ představující odkaz)
- –typedef T& reference;

void clear()

**Links of the Company** odstraní všechny prvku vektoru

iterator insert(iterator \_Where, const \_Ty& \_Val)

- –vloží prvek Val před (?) prvek označený Where
- and the state of the insert je 3x přetíženo

• void insert(iterator \_Where, const Ty& val = Ty());

–vloží 1 prvek

- void insert(iterator \_Where, size\_type n, const Ty& val = Ty()) –vloží n kopií prvku
- template<class InputIterator> void insert(iterator \_Where, InputIterator zacatek,

InputIterator konec);

–vloží prvky z jiného iterátoru

reference back()– vrací referenci na poslední prvekvoid push\_back()and the state of the state vloží nový prvek "za" konecvoid pop\_back()–odebere prvek z konce vektoru

### Použití

```
#include <vector>
using namespace std;
void main(void)
\{vector<int> v;
  // vytvori prazdny vektor
  for(int i=0;i<10;i++) v.push_back(i);
  for(int i=0; i<10; i++)
    \text{cout} \le \sqrt{[i]} \le \cdot \cdot \cdot
```
### Použití

```
include <vector>
using namespace std;
void main(void)
  vector<int> v(10);
  // vytvori vektor o 10 polozkach
  for(int i=0; i<10; i++) v[i] = i;for(int i=0; i<10; i++)
    cout \langle v[i] \rangle \langle v[i] \rangle
```
### Použití

```
include <vector>using namespace std;
void main(void)
{<br>{
  vector<int> v(10,5);
// nastavi vsechny prvky vektoru na 5for(int i=0;i<10;i++) v[i] = i;
  for(int i=0;i<10;i++)
    cout \lt\lt v[i] \lt\lt' '';

cout << "\nPocet prvku ve vektoru: ";cout << v.size();}<br>}
```
· přístup přes iterátor

```
vector<int>::iterator p=v.begin();
while(p := v.end())\{cout << *p << \cdot ' ';
  p++;\}
```
#### Poznámky:

- všechny kontejnery jsou ve jmenném prostoru std
- $\bullet\,$  parametrem <bitset> je počet bitů, nikoliv typ

```
template <size_t N>
class bitset
{<br>{
…}<br>}
```
- každý kontejner má veřejné metody:
	- –begin – vrací iterátor na počáteční prvek.
	- and the state of the state empty - vrací true, jestliže je kontejner prázdný.
	- and the state of the state end – vrací iterátor za poslední prvek
	- and the state of the state max\_size - vrací maximální možnou velikost kontejneru.
	- and the state of the state size - vrací aktuální velikost kontejneru.
	- – swap - zajistí výměnu prvků s jiným kontejnerem

## Algoritmy

- funkce jsou definovány v hlavičkovém souboru algorithm
- dělení
	- and the state of the state algoritmy nepracující s kontejnery
		- min, max, swap parametry jsou reference na typ
	- – kopírující algoritmy
		- copy, copy\_backward kopírují části kontejnerů určené iterátory

#### and the state of the state přesouvací algoritmy

- remove, remove\_if odstraňují prvky
- remove\_copy, remove\_copy\_if kopíruje prvky do jiného kontejneru
- and the state of the state vyhledávací algoritmy
	- find
- – a další
	- generování permutací

```
– next_permutation(BidIt f, BidIt l)
```
• pěkný přehled je na

**http://www.cplusplus.com/**

## GSL

- GNU Scientific Library
- numerická knihovna pro programátory v  $C/C++$ 
	- •převažují rysy klasického C
- aktuální verze 1.15 (květen 2011)
	- •verze pro Linux i se zdrojovými kódy
	- $\bullet$ verze pro MS Windows - 1.8
		- pro překladač GCC

# Webové stránky

- hlavní stránka
	- http://www.gnu.org/software/gsl/ –
- zkompilovaná verze pro MS Windows
	- and the state of the state <mark>— <u>http://www.cygwin.com</u></mark>

# Oblasti využití

- •komplexní čísla
- $\bullet$ hledání kořenů polynomů
- $\bullet$ vektory a matice
- •generování permutací
- $\bullet$ lineární algebra
- $\bullet$ vlastní čísla matic
- $\bullet$ FFT (Fast Fourier Transforms)
- •speciální generátory náhodných čísel

# Oblasti využití

- statistika histogramy  $\bullet$
- integrace metodou Monte Carlo  $\bullet$
- · simulované žíhání
- řešení diferenciálních rovnic  $\bullet$
- interpolace  $\bullet$
- Čebyševova aproximace  $\bullet$
- hledání kořenů  $\bullet$

# Oblasti využití

- minimalizace metodou nejmenších čtverců
- $\bullet$ spline funkce

### Integrace metodou Monte Carlo

- $\bullet$  stochastická metoda
	- $\bullet$ založena na sérii náhodných pokusů

#### Integrace metodou Monte Carlo

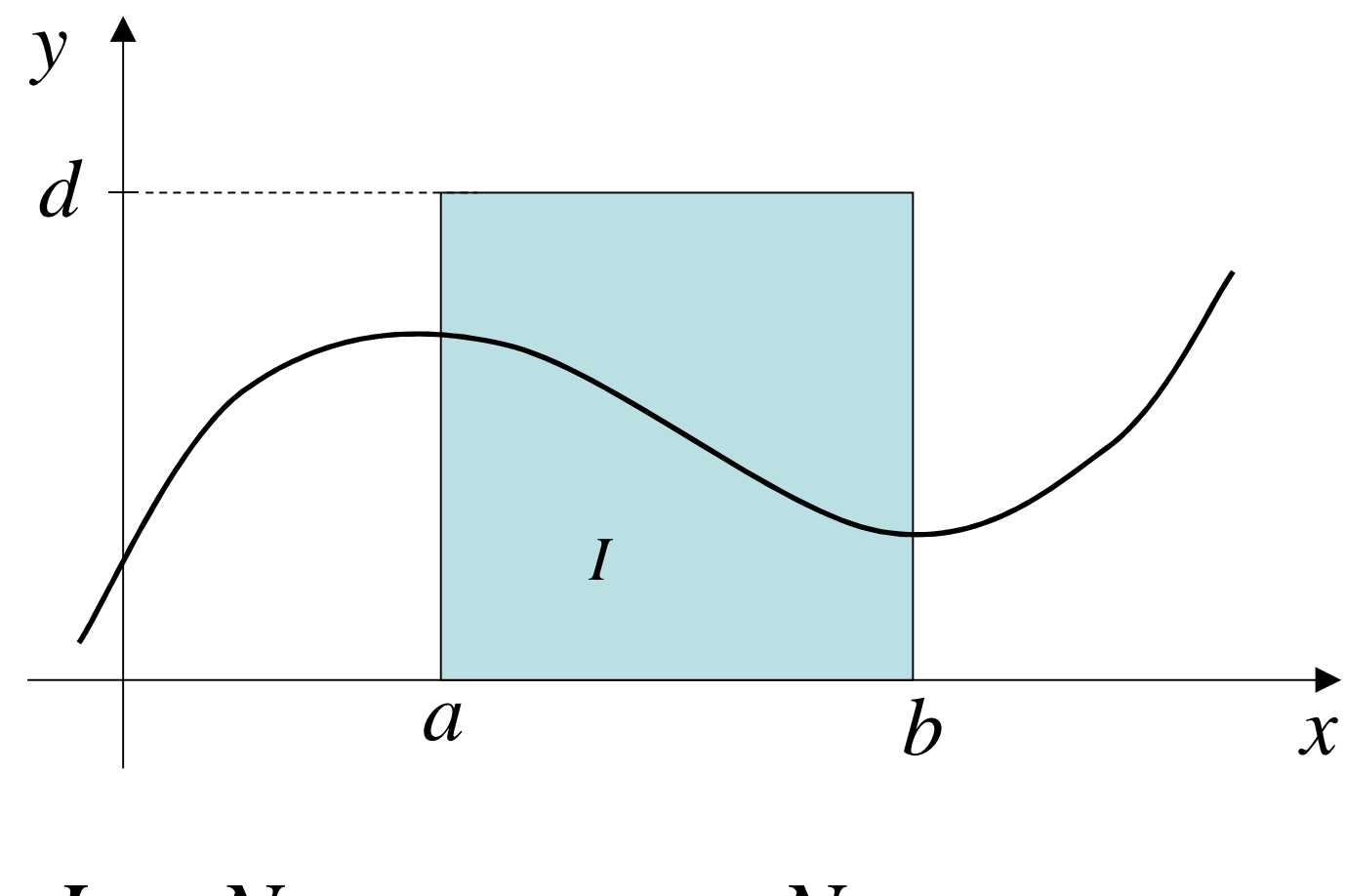

 $I = \frac{N_I}{N} (b - a) \cdot d$  $\frac{N_I}{N}$  $\boldsymbol{l}$  $\mathcal{S}$ 

### Integrace metodou Monte Carlo

- • generuji náhodně s rovnoměrným rozložením body do "modrého obdélníka"
- • poměr plochy pod křivkou I ku ploše obdélníka S je roven poměru počtu bodůN,, které padnou pod křivku, ku celkovému počtu vygenerovaných bodů $\overline{\mathsf{N}}$

### Hlavičkové soubory

- gsl\_math.h
- gsl\_monte.h
- •gsl\_monte\_plain.h
- •gsl\_monte\_miser.h
- gsl\_monte\_vegas.h

# Obecný princip práce z knihovnou

- 1. volání inicializačních a alokačních funkcí
- 2. použití vlastních funkcí numerickým metod
- 3. volání dealokačních funkcí

### Funkce pro základní metodu

#### *Inicializace*

gsl\_monte\_plain\_state \***gsl\_monte\_plain\_alloc** (size\_t dim)

- parametry
	- –dim – dimenze funkce, kterou integruji
- návratová hodnota
	- ukazatel na strukturu gsl\_monte\_plain\_state

### Funkce pro základní metodu

#### Výpo*č*et

 int **gsl\_monte\_plain\_integrate** (gsl\_monte\_function \* f, const double xl[], const double xu[], size\_t dim, size\_t calls, gsl\_rng \* r, gsl\_monte\_plain\_state \* s, double \* result, double \* abserr)

#### • parametry

- f ukazatel na funkci, kterou integruji (speciální struktura knihovny)
- xl, xu interval, na kterém integruji
- dim dimenze problému
- calls <mark>počet pokusů</mark>
- $r$  ukazatel na generátor náhodných čísel
- s ukazatel na strukturu gsl\_monte\_plain\_state vytvořenou voláním funkce **gsl\_monte\_plain\_alloc**
- result hodnota integrálu
- abserr odhad chyby
- • návratová hodnota
	- 0 bez chyby, jinak chyba

#### Funkce pro základní metodu

#### **Dealokace**

 $\bullet$  **void gsl\_monte\_plain\_free** (gsl\_monte\_plain\_state \* s)

 $\bullet$ praktická ukázka na cvi čení

- $\bullet$  funkce  $y = x$  $^2$  na intervalu <0,2>
- definuji funkci

```
double funkce(double *x, size_t dim, void *params)
{return x[0]*x[0];
}
```
• hlavní program

```
int main (void)
{double integral, err;
  double xl[1] = { 0 };
  double xu[1] = { 2 };
  const gsl_rng_type *T;
 gsl_rng *r;
 gsl_monte_function G = \{ &funkce, 1, 0 };
```
#### • hlavní program

```
size_t pocet_volani = 100000;
```

```
gsl rng env setup ();
```

```
T = gsl_rng_default;
```

```
r = gsl\_rng\_alloc(T);
```

```
gsl_monte_plain_state *s = gsl_monte_plain_alloc(1);
gsl_monte_plain_integrate (&G, xl, xu, 1, 
            pocet_volani, r, s,&integral, &err);qsl monte plain free (s);
```
• hlavní program

```
cout << "Integral =" << integral << endl;
cout << "Odhad chyby =" << err << endl;
```

```
return 0;
```
}

- $\bullet$  funkce  $z = x$  $^{2} + y$  $^2$  na intervalu <0,2> x <0,1>
- definuji funkci

```
double funkce(double *x, size_t dim, void *params)
{return x[0]*x[0]+x[1]*x[1];}
```
• hlavní program

```
int main (void)
{double integral, err;
```

```
double xl[2] = { 0,0 };
double xu[2] = { 2,1 };
```

```
const gsl_rng_type *T;
gsl_rng *r;
gsl_monte_function G = \{ &funkce, 2, 0 };
```
#### • hlavní program

```
size_t pocet_volani = 100000;
```

```
gsl rng env setup ();
```

```
T = gsl_rng_default;
```

```
r = gsl\_rng\_alloc(T);
```

```
gsl_monte_plain_state *s = gsl_monte_plain_alloc(2);
gsl_monte_plain_integrate (&G, xl, xu, 2, 
            pocet_volani, r, s,&integral, &err);qsl monte plain free (s);
```
• hlavní program

```
cout << "Integral =" << integral << endl;
cout << "Odhad chyby =" << err << endl;
```

```
return 0;
```
}